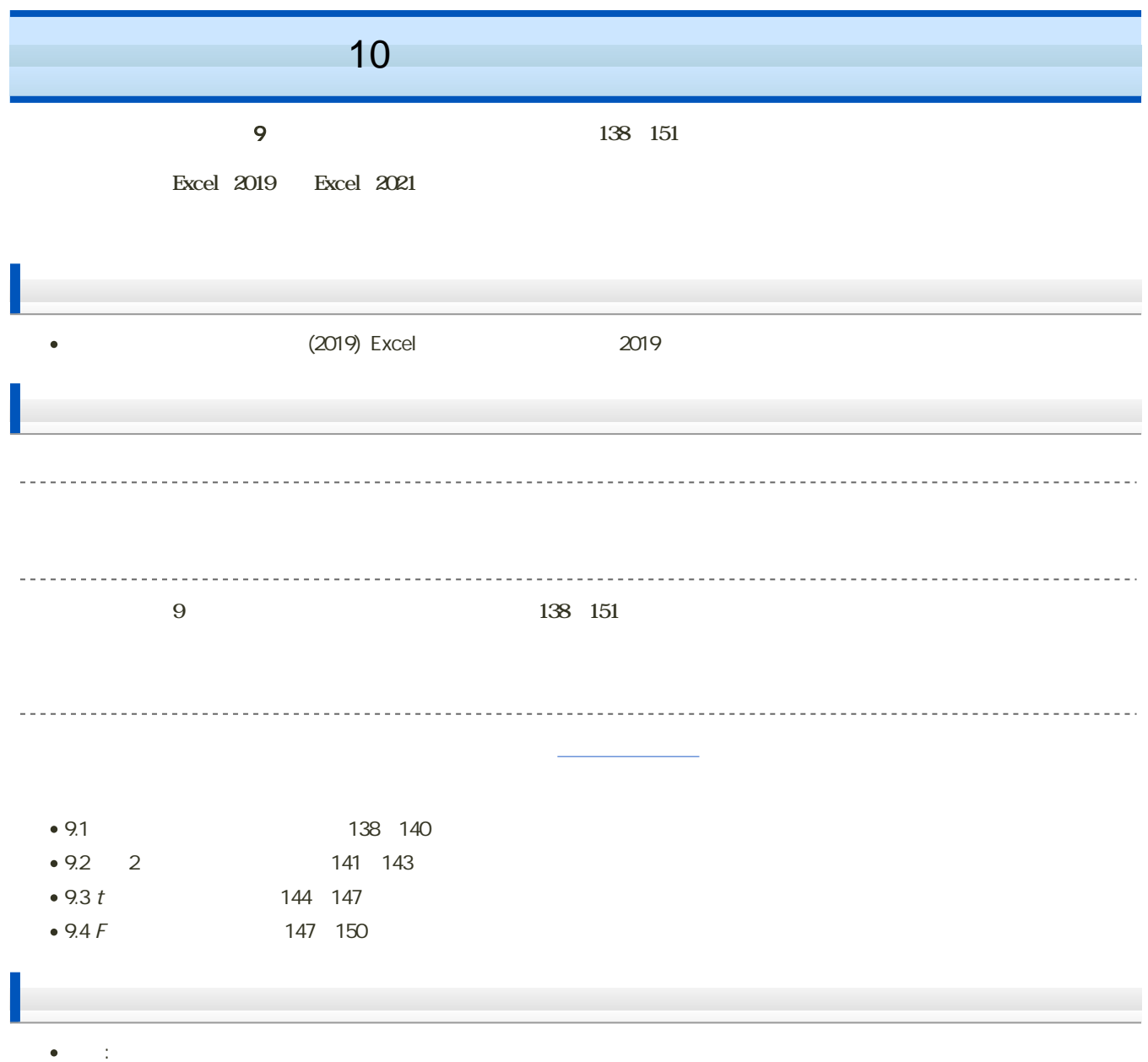

 $\mathbf M$ oodle  $\mathbf N$ 1. Moodle 2 10  $3.$ 

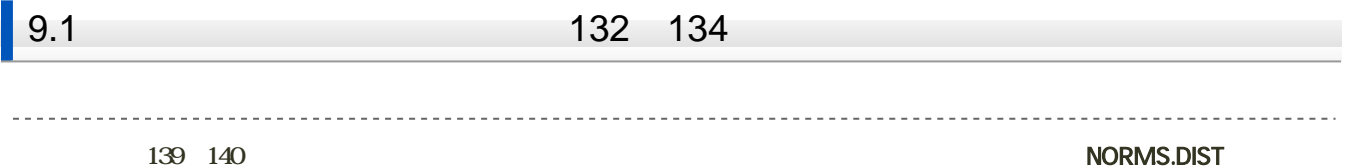

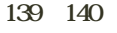

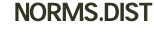

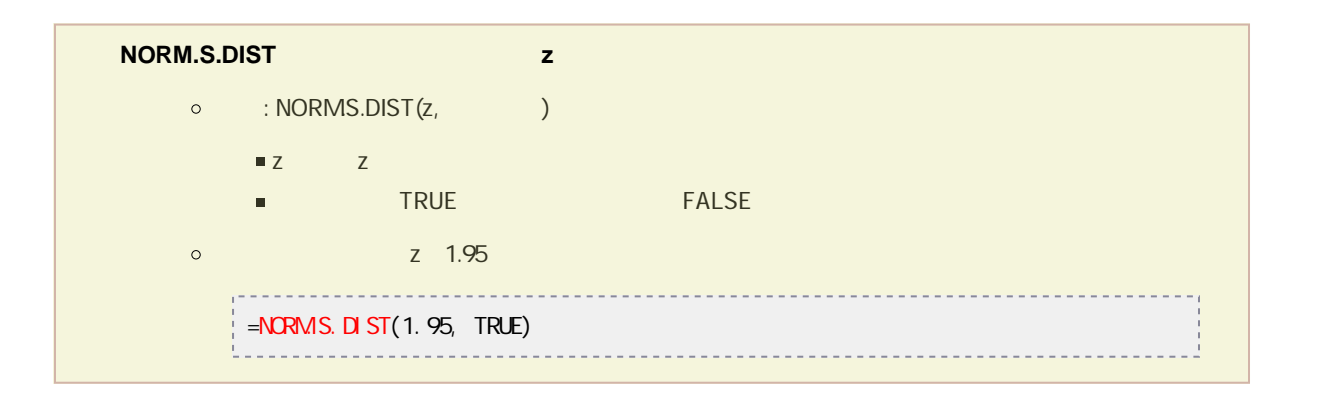

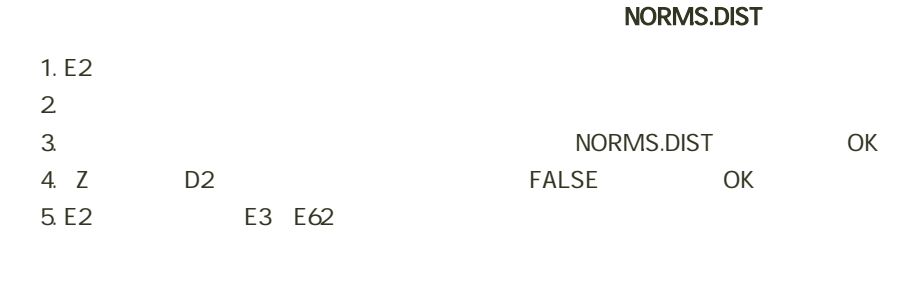

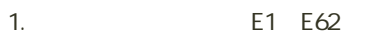

- $2$ 
	- データ 校閲 表示 POWERPIVOT ■ ストア Bing マップ П **I** is - ۱۵ おす ピチットガニコ utra. ■個人用アプリ × ■ People Graph 2-D 折れ島 ガラ アプリ G F f(x)の値  $\frac{1}{1}$  0.004432

 $3.$ 

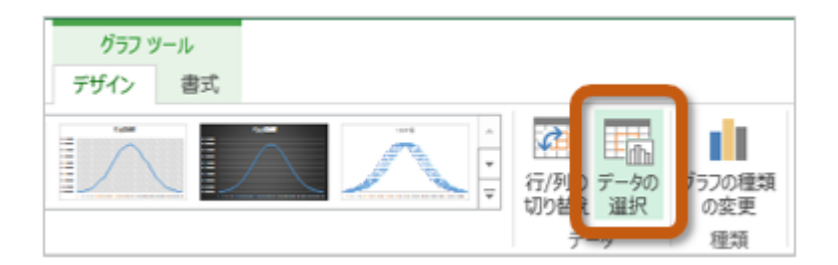

 $4.$ 

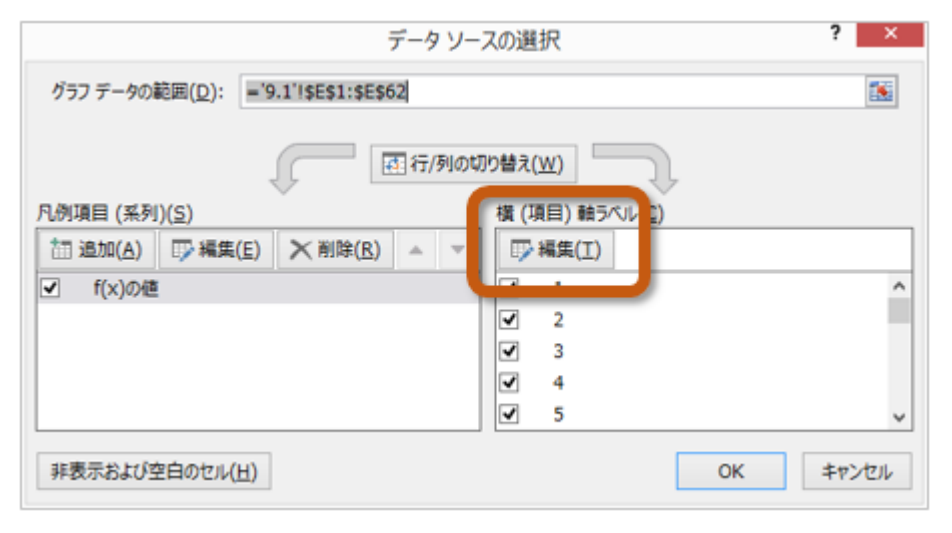

 $5.$   $5.$ 

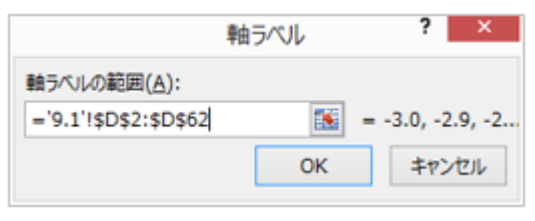

6. OK

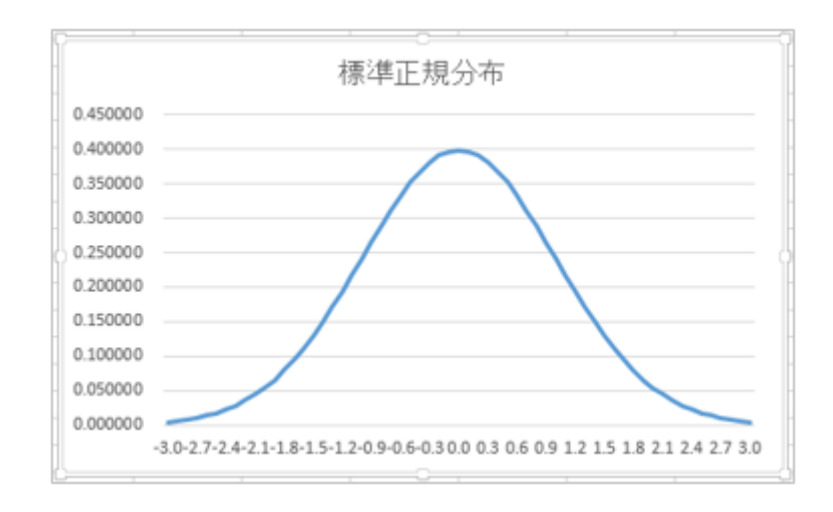

1. 9.2

シートの切り替え

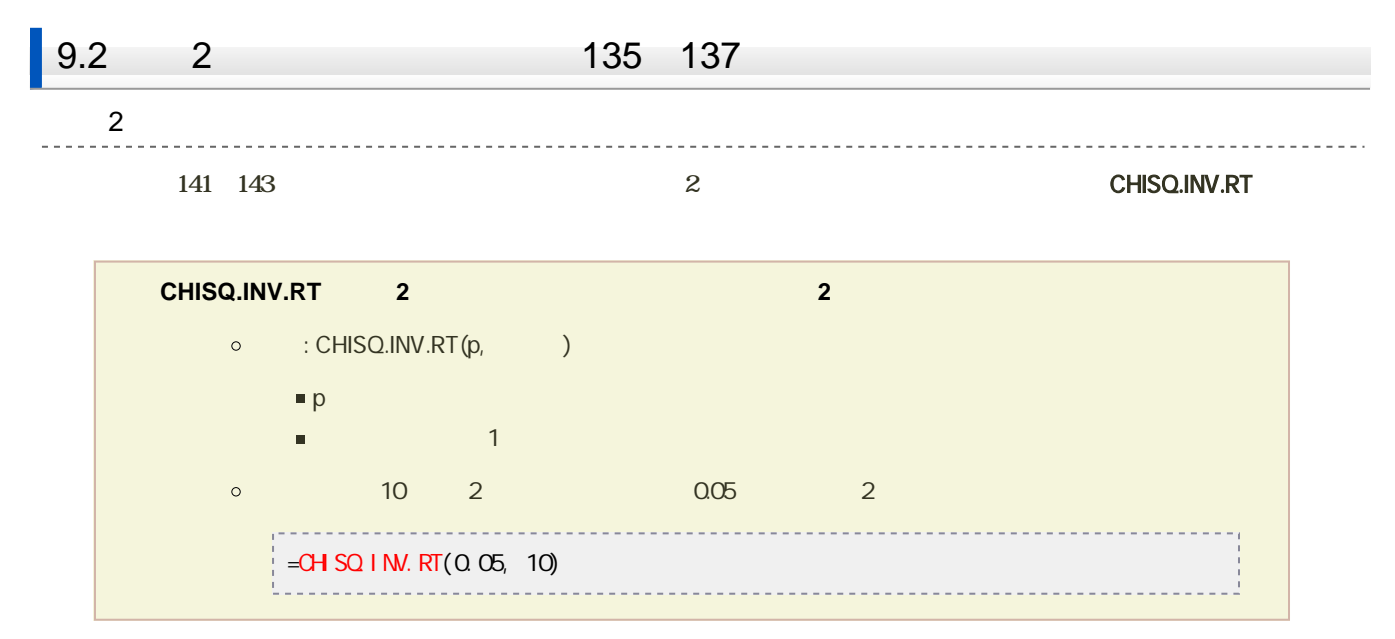

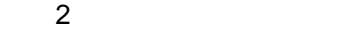

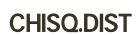

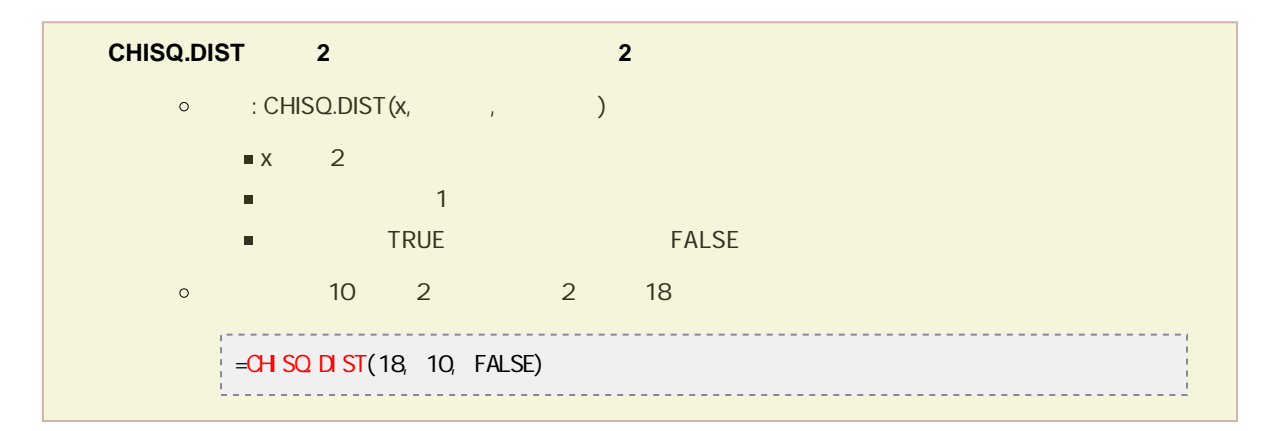

## $1. F2$

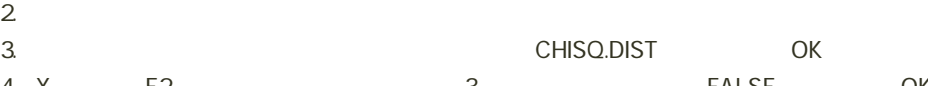

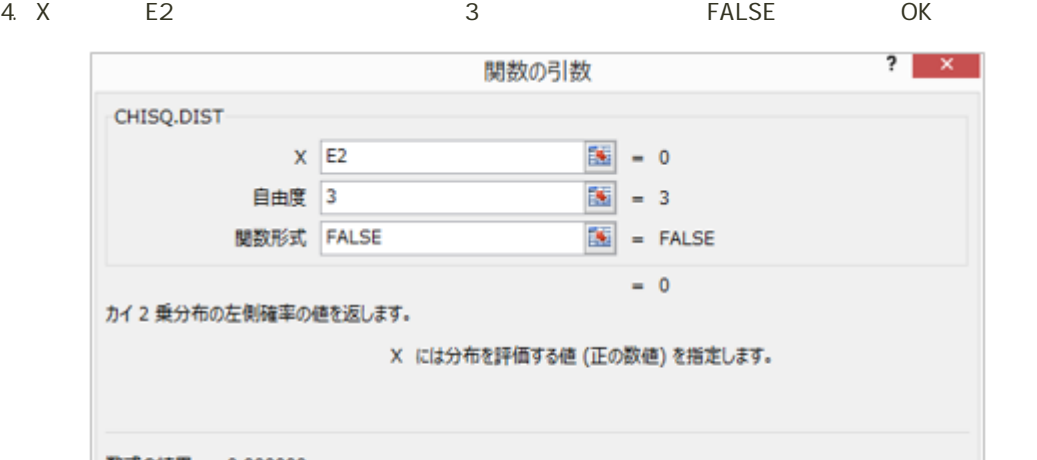

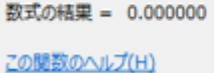

5. F2 F3 F42

同じような操作をして、自由度を「6」に設定して、G2~G42セルに計算をしてください。

OK

キャンセル

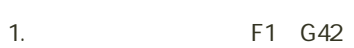

 $2$ 

 $E2$  E42

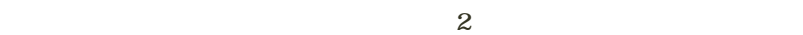

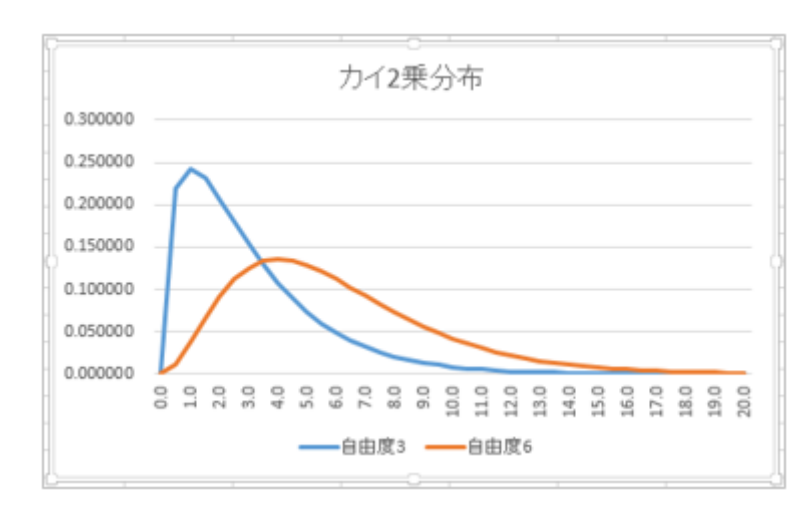

 $\mathbf{2}$ 

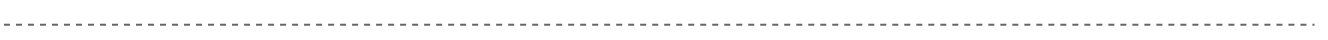

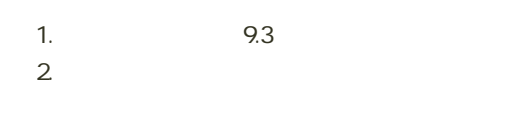

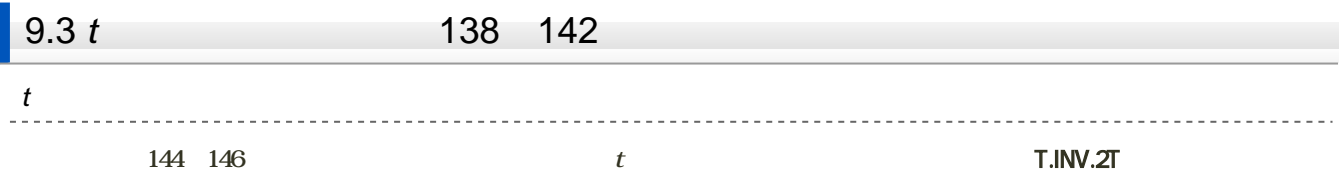

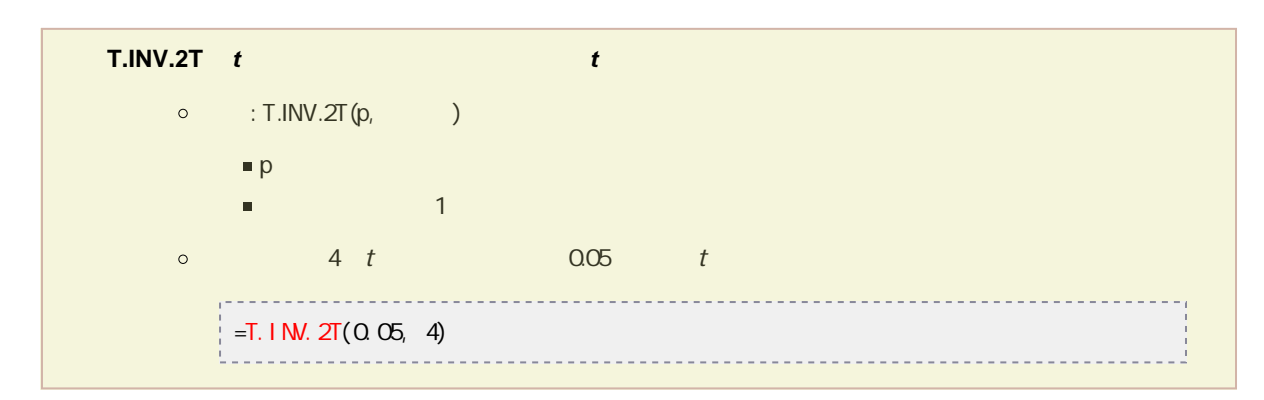

 $t$ 

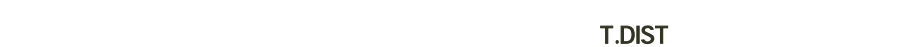

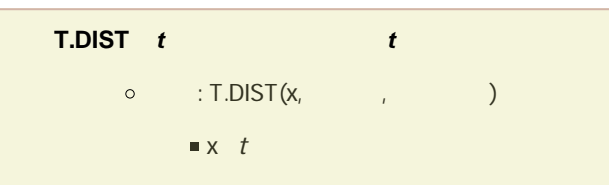

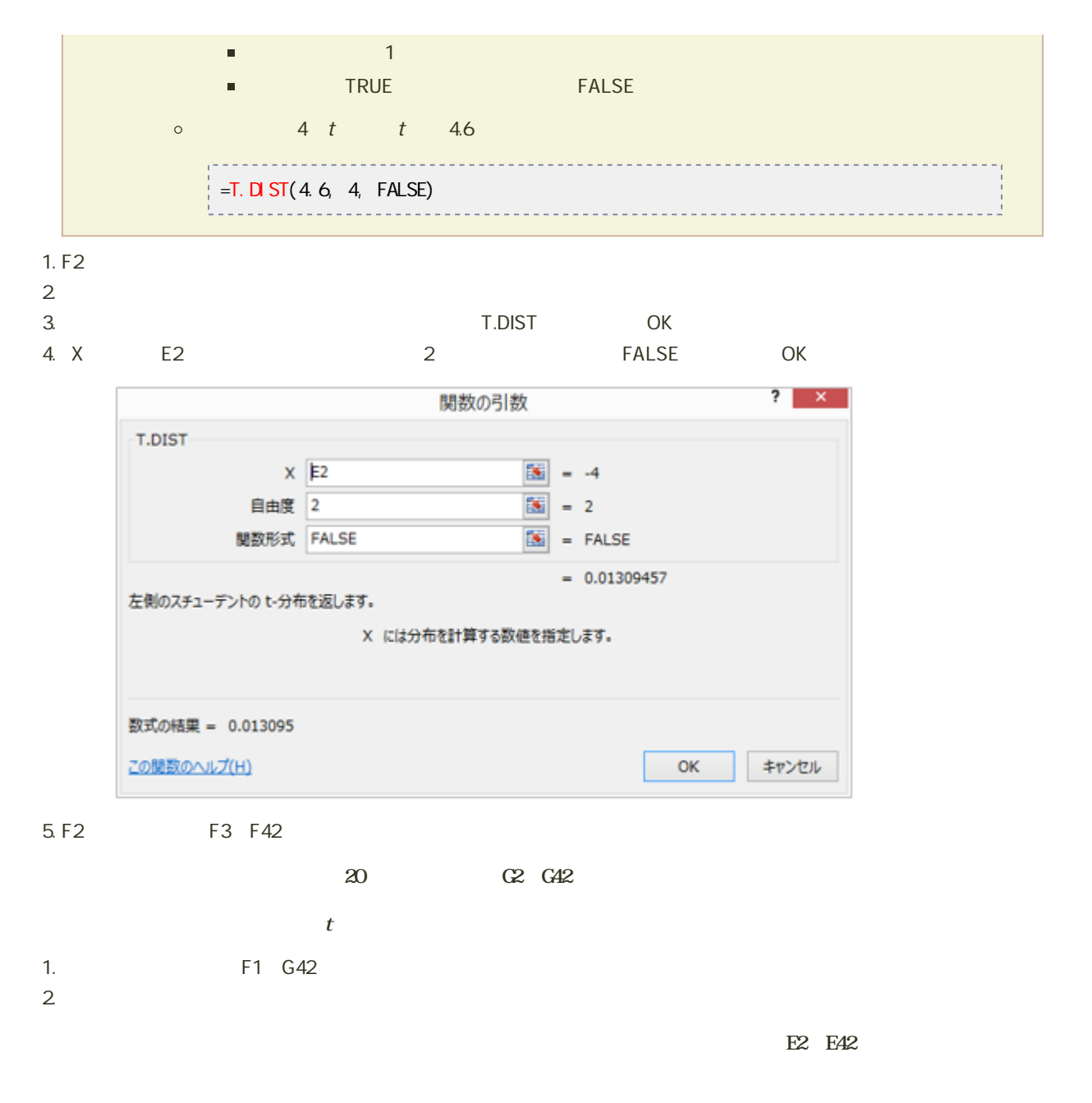

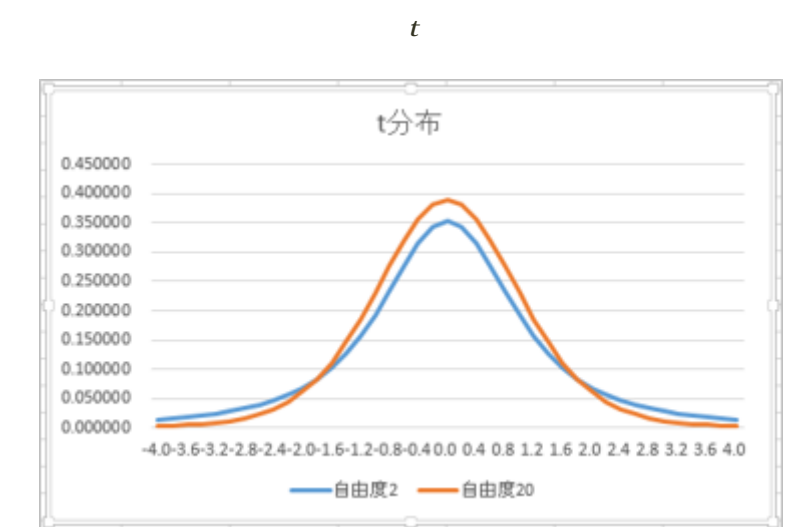

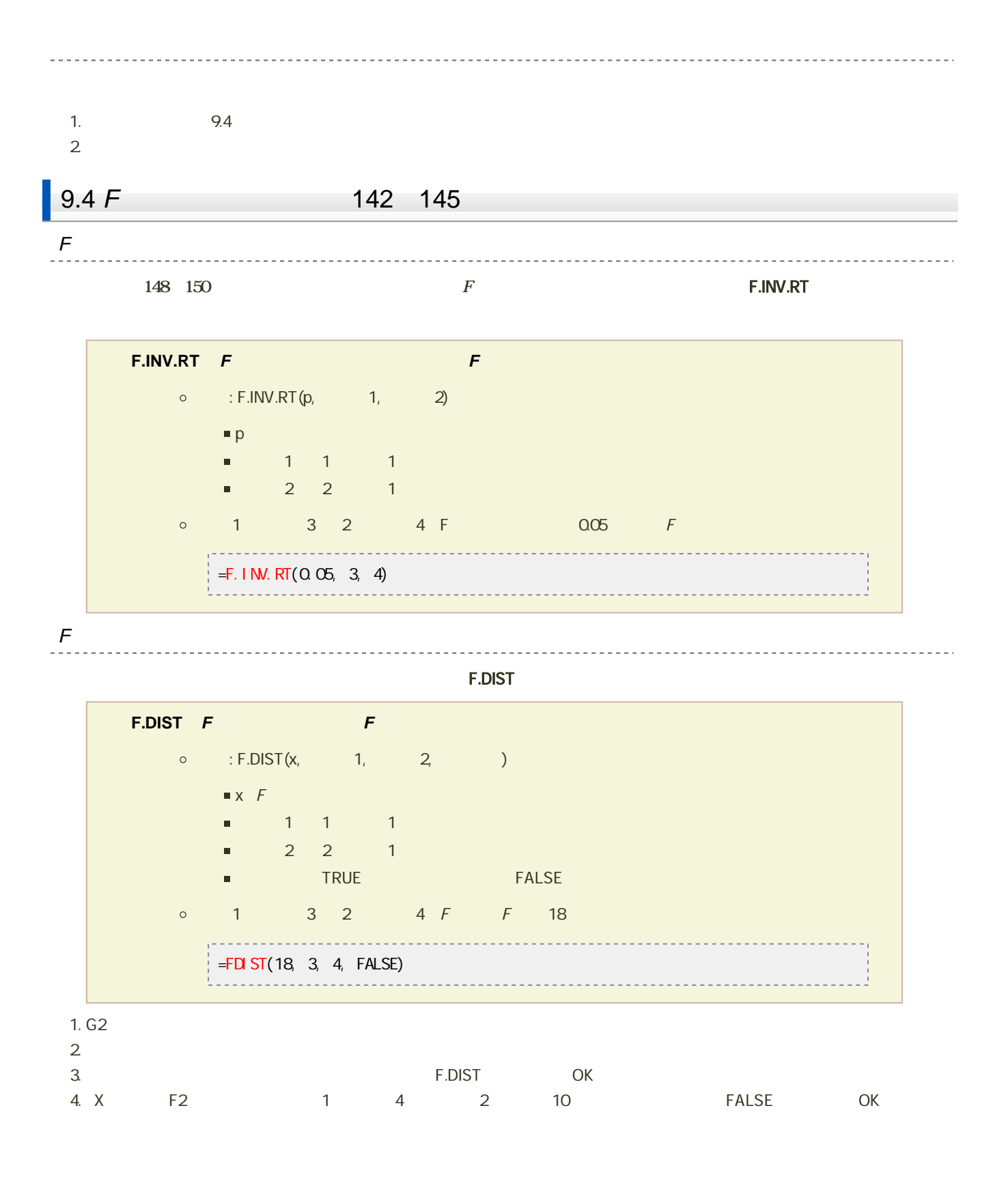

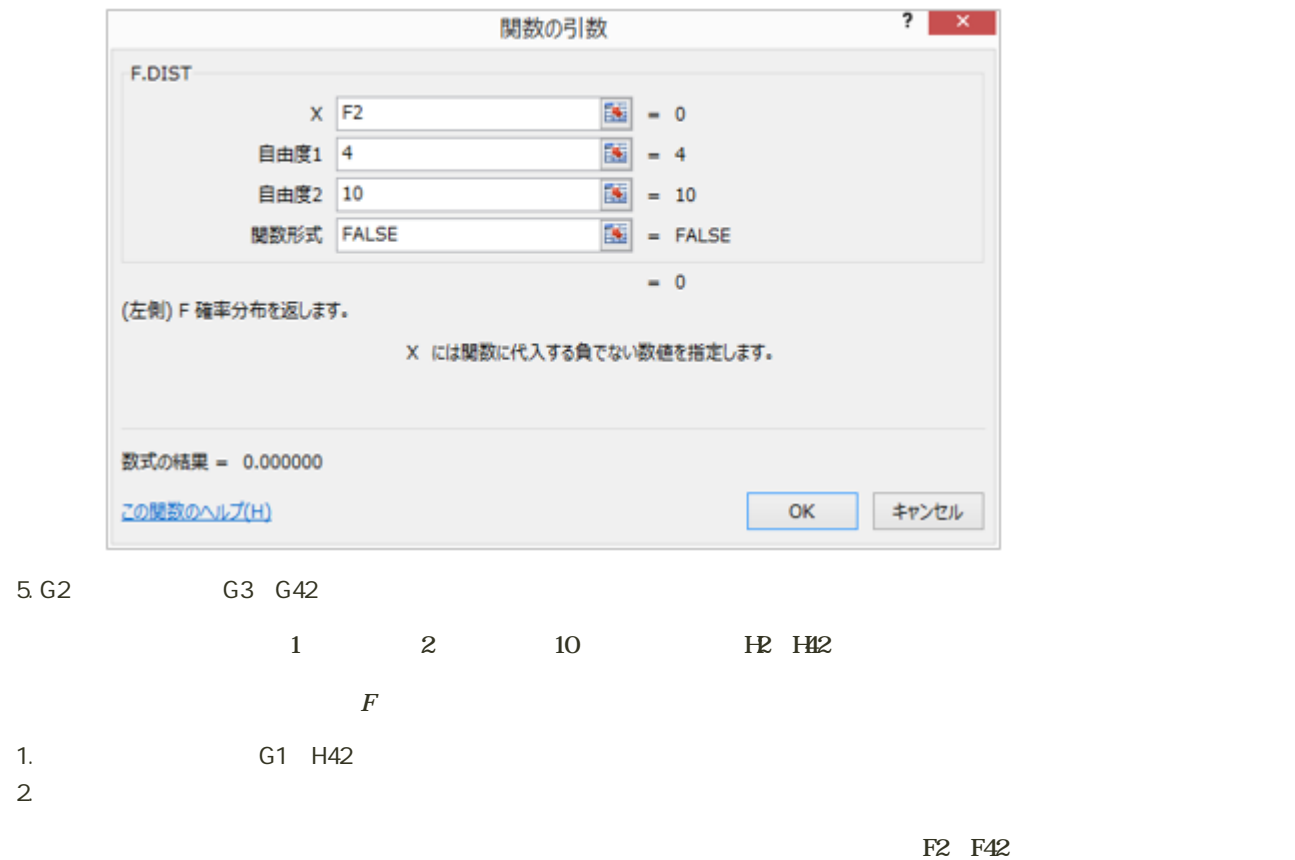

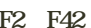

 $\bm{F}$ 

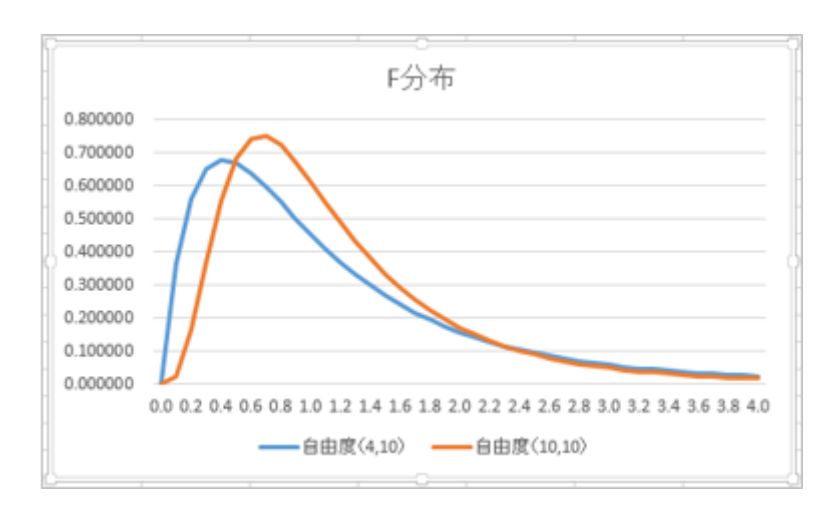

 $10$  :  $\blacksquare$ 

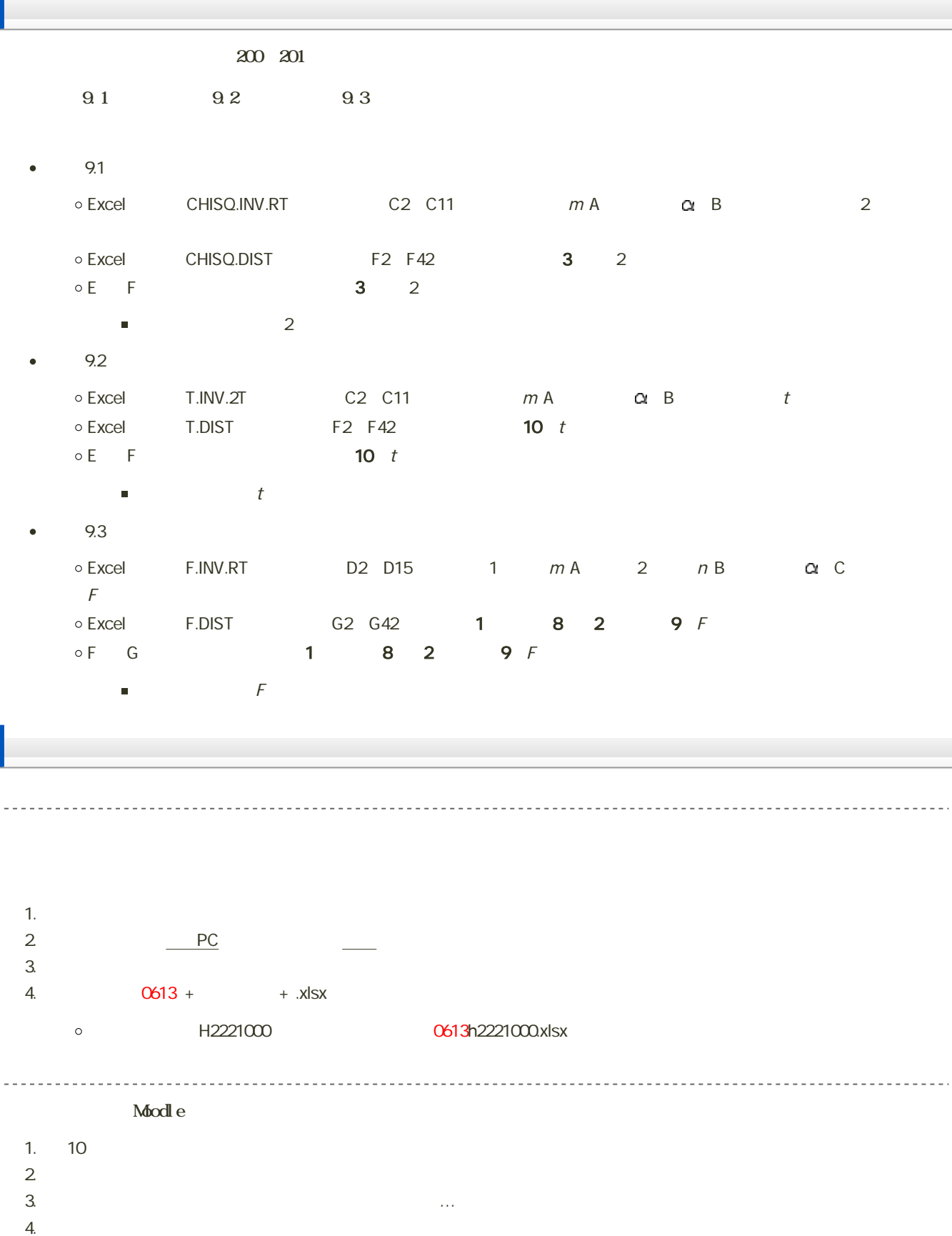

課題の期限  $\sim$  .

14:40